# **SLRouting: Server Link Router state Routing Protocol Design and Implementation**

Janaka L. Wijekoon Hiroaki Nishi Laboratory Dept. of Information and Computer Science Keio Univ., Yokohama, Japan janaka@west.sd.keio.ac.jp

# ABSTRACT

Packet propagation delay reduction is becoming the primary concern of the Internet. Internet service providers (ISPs) attempt to optimize packet routing to offer the best route to their subscribers by achieving desired network performance. Consequently, a route computation metric that uses packet propagation delay instead of link state will be a strong incentive for ISP routing optimization, in which case ISPs could ensure minimal delay route paths for their subscribers. To this end, we present SLRouting, a novel Interior Gateway Routing Protocol. SLRouting calculates a composite route metric using packet waiting delays of servers and routers as well as the packet propagation delay of network links. SLRouting computes the route matrix by selecting the minimal delay path for destination networks. This paper presents the first version of the SLRouting including its theory, design, and implementation notes. A prototype of the proposed protocol is implemented using the ns-3 simulator, and the results were used to evaluate the proposed protocol.

# Categories and Subject Descriptors

C.2.2 [Network Protocols]: Routing protocols; C.2.6 [Internetworking]: Routers

# General Terms

Design, Experimentation, Performance, Verification

# Keywords

Loop-free Hybrid Routing Protocol, Routing Utilization, Traffic Engineering

*AINTEC'15,* November 18–20, 2015, Bangkok, Thailand.

c 2015 ACM. ISBN 978-1-4503-3914-8/15/11 ...\$15.00.

DOI: http://dx.doi.org/10.1145/2837030.2837031

Hiroaki Nishi Dept. of System Design Engineering Keio Univ., Yokohama, Japan west@sd.keio.ac.jp

# 1. INTRODUCTION

Packet propagation delay, i.e., data download latency, has become the primary concern regarding Internet performance [11]. To ensure low-latency data delivery, internet service providers (ISPs) solve the traffic engineering (TE) problem (i.e., packet routing) [19]. Moreover, to offer fast data delivery, content providers (CPs) deploy their networks on ISP networks, whereas the end users can download data from the nearest server [1]. In general, ISPs are attempting to optimize packet routing at a given server [15]. However, the distributed infrastructure of CPs' server placement violates basic assumptions of TE; the traffic matrix is point-to-point and constant [8, 19]. Nevertheless, such networks introduce unpredictability in network packet routing [15].

Routing optimization, which finds the best route to a given destination by achieving desired network performance, is a major component of TE [19]. Reference [2] discusses the urge of contemplating both ISPs' and CPs' information for optimal path selection to ensure maximal routing optimization. Further, among many, references [17] and [9] discussed of using dynamically changing factors for route matrix computation. However, conventional protocols are a lack of considering the CPs' impact for packet routing [8]. In fact, they do not consider the effects of network components (i.e., packets' waiting time at a router) for route matrix computation. To achieve routing optimization, we form a hypothesis that determines minimal delay route paths by interpreting the states of network devices at a common scale, time.

This paper proposes a new server link router state routing protocol, SLRouting. Figure 1 illustrates the basic concept of SLRouting. SLRouting employs packet waiting delays on servers  $(\hat{d}_j)$  and routers  $(\hat{d}_k)$  as well as packet propagation delay of links  $(d_{kj})$  to calculate a composite metric  $(M_{ij})$ . The composite metric comprises the cumulative packet traveling delays between two nodes (i.e.,  $i$  and  $j$ ). The Bellman-Ford algorithm [3] is used to select the minimal delay path (henceforth called the effective path ep) between two nodes. To ensure loop-free route management, SLRouting incor-

Permission to make digital or hard copies of all or part of this work for personal or classroom use is granted without fee provided that copies are not made or distributed for profit or commercial advantage and that copies bear this notice and the full citation on the first page. Copyrights for components of this work owned by others than ACM must be honored. Abstracting with credit is permitted. To copy otherwise, or republish, to post on servers or to redistribute to lists, requires prior specific permission and/or a fee. Request permissions from Permissions@acm.org.

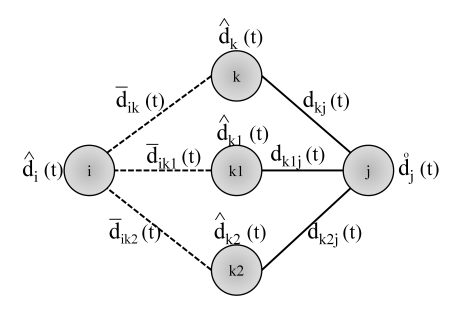

Figure 1: Basic concept of SLRouting (solid line denotes a direct link; dashed line denotes distance)  $i$  source,  $k$  intermediate nodes and  $j$  destination; note that  $j$  can be either a route or a server.

Router Metric  $(\hat{d}_k)$ : average time a given packet has to wait at the router,

Link Metric  $(d_{ki})$ : average time a given packet travel through the link,

Server Metric  $(d_i)$ : average time a given packet has to wait at the server.

porates the diffusing computation concept [5] and the coordinated update approach [7, 13]. Thus, SLRouting can be categorized as a loop-free hybrid IGRP.

The rest of the paper is organized as follows. Section 2 briefs the mathematical background of employing states of the server, router, and a link for composite metric calculation. Section 3 elaborates the protocol specifications, including its header structures, route and neighbor management. Section 4 covers the evaluation notes, including the limitations of the current version of the protocol. Finally, Section 5 concludes the paper.

## 2. SLROUTING STATE OF THE ART

Given the fact that SLRouting employs servers, links, and routers to calculate the ep between two nodes, the real challenge is to interpret those parameters at a common scale wherever they are addable. References [18] and [10] explain that a router and a server can be represented using the M/M/1 queue model such that the packet waiting time at both the server and the router is measurable. Further, links have their transmission and propagation delays. In contrast, at a given time  $t$  (i.e., update arrival time), SLRouting calculates the cumulative packet travel time between two nodes. Using the Bellman-Ford algorithm, it then selects the path with the minimum travelling time as the effective path  $(ep)$ (see Fig.1).

A server can be denoted using the M/M/1 queue, where the Poisson process determines the arrival rate  $(\lambda_S)$ , and job service  $(\mu_S)$  has an exponential distribution. Using the detailed explanation given in [13, 18] and the Little's formula [12], at the steady state, the packet waiting time  $(d_i(t))$  of a given server j can be calculated using  $(1)$ , where  $j_n$  denotes the server index and  $n = 1, 2, 3, \ldots$ 

$$
\dot{d}_{j_n}(t) = 1/(\mu_{j_n}(t) - \lambda_{j_n}(t))
$$
\n(1)

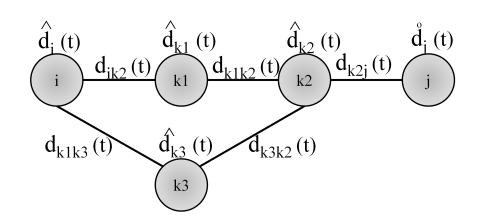

Figure 2: Five node network example

Reference [10] explains that routers are also developed on the basis of the queue model. Assuming a Poisson packet arrival rate  $(\lambda_R)$  and exponentially distributed service rate  $(\mu_R)$ , similarly, routers can also be observers by using the M/M/1 queue model. The packet waiting time  $(\hat{d}_k(t))$  of a given router k can be calculated using  $(2)$ , where  $k_n$  denotes the router index and  $n = 1, 2, 3$ , . . .

$$
\hat{d}_{k_n}(t) = 1/(\mu_{k_n}(t) - \lambda_{k_n}(t))
$$
\n(2)

The packet traveling delay of a link depends on two major points: 1.) packet transmission delay  $(T_{trans})$ and 2.) packet propagation delay  $(T_{prop})$ .  $T_{trans}$  of a link  $kj$  (see Fig.1) depends on the available bandwidth  $L_b(t) = L_c - L_l(t)$  of a link, where  $L_l$  denotes the used bandwidth and  $L_c$  represents the total bandwidth [4]. In this case, for a packet of size Z propagates through the link, and  $T_{trans}$  can be calculated using (3).

$$
T_{trans}(t) = Z/L_B(t)
$$
\n(3)

Further,  $T_{prop}$  of a link depends on the length and the medium of the link [4]. Consequently, total traveling delay  $(d_{kj}(t))$  of a given link kj can be written using (4).

$$
d_{kj}(t) = T_{prop_{kj}}(t) + T_{trans_{kj}}(t)
$$
 (4)

# 2.1 Using the Bellman-Ford algorithm to determine the ep

For the sake of exposition, let us assume a five-node network as displayed in Fig.2. Note that all nodes are connected via direct links, and j can be either a server or a router. Assuming the route is through  $k_1$ , the total traveling delay (i.e., composite metric  $(M_{ij})$ ) can be calculated by (5).

$$
M_{ij}^{k_1}(t) = K1[\hat{d}_i + \hat{d}_{k_1} + \hat{d}_{k_2}] + K2[d_{ik_1} + d_{k_1k_2} + d_{k_2j}] + K3[\hat{d}_j] \tag{5}
$$

Similarly, the total traveling delay through node  $k_3$  can also be written as as (6).

$$
M_{ij}^{k_3}(t) = K1[\hat{d}_i + \hat{d}_{k_3} + \hat{d}_{k_2}] + K2[d_{ik_3} + d_{k_3k_2} + d_{k_2j}] + K3[\hat{d}_j]
$$
\n(6)

 $K1, K2$ , and  $K3$  are controllable coefficient values (henceforth called  $K - Values$ , and Section 2.2 explains them in detail. SLRouting selects the minimal traveling delay path between (5) and (6) as the  $ep_{ij}$ . The other

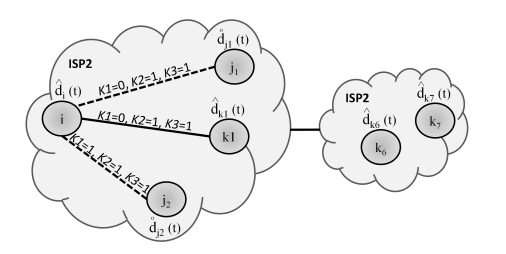

Figure 3: A simple, conceptual, graph view of two ISPs connected by default routes

path will be maintained as the backup path for the given destination.

Formally, by using Bellman-Ford algorithm and employing  $(1)$ ,  $(2)$ ,  $(4)$ , and  $(5)$ , for a given time t, the total traveling delay of  $ep_{ij}$ ;  $D_{ep_{ij}}^{k_1}(t)$ , can be simplified as (7). Note that (7) assumes the  $ep_{ij}$  is through  $k_1$ .

$$
M_{ep_{ij}}^{k_1}(t) = d_{ik_1}(t) + \hat{d}_{k_1}(t) + M_{ep_{k_1j}}^{k_2}(t)
$$
 (7)

#### 2.2 Configurable coefficients  $(K - Values)$

Packet propagation delay is considered to be the most important factor of Internet performance [11]. Therefore, as described in Section 2.1, for more accurate or better route matrix calculation, SLRouting computes a composite metric using the average packet propagation delay between two nodes along with three nonnegative coefficient values, K-Values. The K-Values are introduced to enable controllability for composite metric calculation by considering  $K1$ ,  $K2$ , and  $K3$  for servers, links, and routers, respectively. Note that ISPs will have to determine the K-Values according to the requirement of their subscribers.

Given the fact that SLRouting assumes all servers in an ISP participate for route matrix computation, the default K-Values are set as;  $K1=1, K2=1,$  and  $K3=1$ . However, in a situation where servers do not participate in the route matrix calculation ( $j_1$  node in Fig.3),  $M_{ij_1}$ is calculated by setting K-Values as  $K1=0, K2=1,$  and  $K3=1$ . In such cases, SLRouting works as a hybrid routing protocol by controlling only K2 and K3.

Nevertheless, as depicted in Fig.3, ISP1 computes eps for the routes learned from ISP2 by implicitly setting  $K1=0$ ,  $K2=1$ , and  $K3=1$ . This is because ISP1 assumes that ISP2 used relevant  $K-Values$  to calculate the eps. Note that, this implementation (the first of SLRouting), is incapable of route conversion, i.e., convert routes from OSPF to SLRouting and vice versa [14]. However, protocol headers are implemented with reserved bits to introduce such features in future versions (see Fig.6).

#### 3. SLROUTING SPECIFICATIONS

The SLRouting protocol is built by assuming three important factors: 1.) within a finite time period a

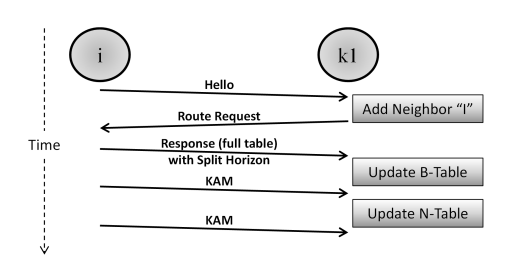

Figure 4: Protocol message exchange when an interface is activated

node should be able to determine the existence of a new node or the connectivity loss of a neighbor, 2.) the protocol should ensure the reliability of the route update messages, and 3.) any route message event should be processed individually.

The protocol can be divided into two parts: route management and neighbor management. Neighbor management ensures the aforementioned first factor, whereas route management handles the other two factors by using the defusing computation concept [5] and coordinated update approach [7, 13]. SLRouting is intended to allow routers to exchange information for computing routes using IPv4-based networks (note that this version supports only IPv4). The protocol is developed as a UDP-based protocol and uses UDP port 275 for its route advertisements.

#### 3.1 Neighbor management

Each node maintains a list of neighboring/adjacent nodes to ensure a loop-free route computation. The neighbor management consists of two major methods: 1.) neighbor discovery, and 2.) maintenance of the neighbor table including adding, updating, validating, and deleting neighbor records.

The building of the neighbor table will initiate when nodes (interfaces) are first activated. When an interface is activated, as shown in Fig.4, the node sends a hello message using the protocol structure displayed in Fig.5. When  $k_1$  receives the *hello* message, it adds i to its neighbor table (henceforth called the N-Table) with relevant information.  $k_1$  then sends a *route re*quest message  $(RRQ)$  to i. After receiving the  $RRQ$ from  $k_1$ , i sends the *route response message (RRS)* to  $k_1$ , which then updates its routing table according to the received RRS. Finally, in each KAMTimer interval, both  $i$  and  $k_1$  exchange *Keep-alive Messages (KAMs)* using the same protocol structure displayed in Fig.5.

All records in the N-Table are associated with two events using two different timers: NbrTimeout, and Gar bage-collection (default values are listed in Table.1). All new neighbor records are set as VALID, and events are scheduled to expire after NbrTimeout seconds. For every received KAM from the neighbors, the timeout event of that particular neighbor record will be re-set. However, if the neighbor record does not receive KAM s

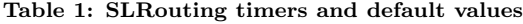

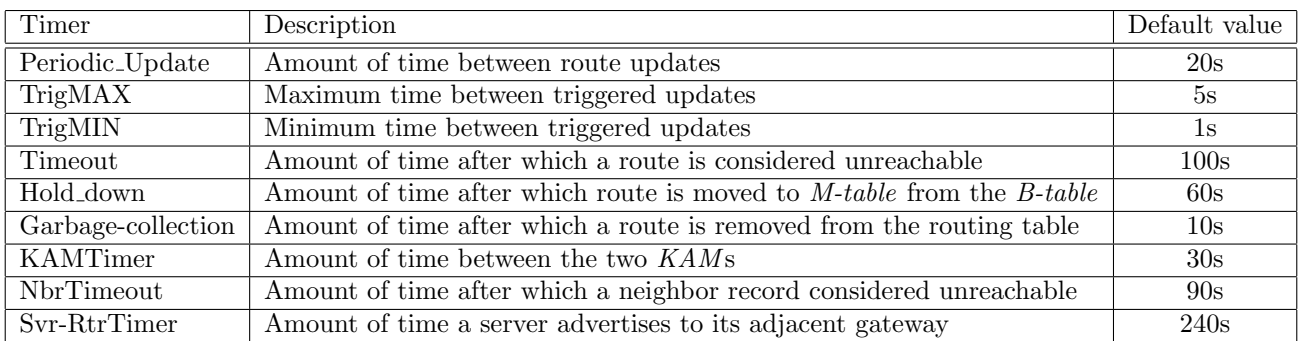

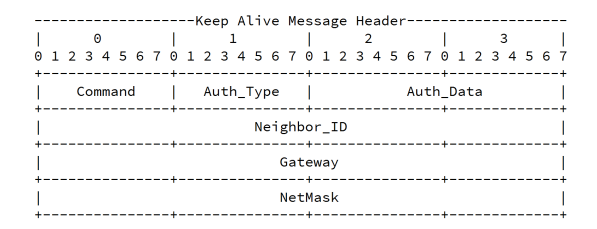

Figure 5: Hello/KAM packet structure

until the timeout event expires, the neighbor record will then be marked as INVALID and be scheduled for removal from the N-Table after Garbage-collection seconds. Further, all route records which refer to that neighbor as their gateway will also undergo a route invalidation process (a detailed explanation can be found in Section 3.2.5).

#### 3.2 Route management

Route management is the combination of routing tables, route update structures, route update message processing and route invalidation. Given the fact that SLRouting uses defusing computation with coordinated updates, route management uses various protocol messages and several route states.

#### *3.2.1 Routing tables*

Every node configured with SLRouting is supposed to maintain two routing tables: main table (M-Table) and backup table  $(B-Table)$ . Each table has at least one entry for every destination that can possibly be reached from that particular node. Each entry has the following information: the *destination network* prefix and *net*work mask, gateway IP address, interface ID, sequence number of the last update, metric (i.e., propagation time), flag that indicates whether the route is changed, state, and type of route. In addition, for stable route update management, various timers are associated with each route (see Table.1). On the basis of the connectivity and responsiveness of neighbors, interfaces, and destination networks, each route record is assigned to one of the following states: VALID, INVALID, BRO-

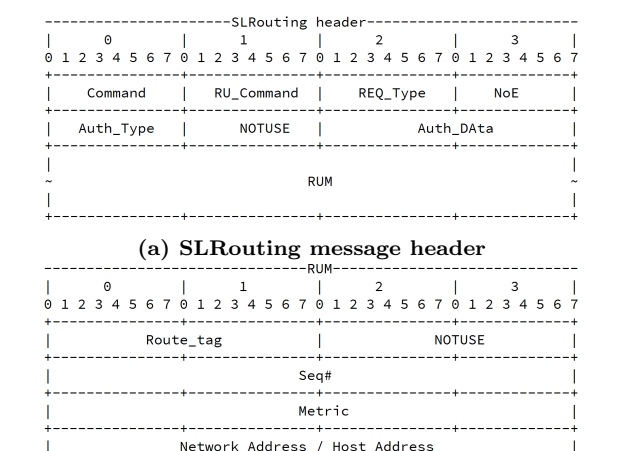

NetMask (b) Route update message (RUM)

Figure 6: Protocol header structures

#### KEN, DISCONNECTED, and LOCALHOST.

M-Table stores 1.) route records for all locally connected networks by assigning the gateway as  $"0.0.0.0"$ , and 2.) ep learned from nodes' neighbors (henceforth called the " $m\text{-}route$ "). Initially, the type and the state of all routes in the M-Table are marked as PRIMARY and VALID unless otherwise specified.

B-Table has two route records for each destination prefix. One is the reference route to the m-route and is marked a  $PRIMARY$  (henceforth called the " $p\text{-}route$ "). The second is the route with the next best propagation delay (i.e., greater than that of the m-route). Such records are marked as SECONDARY (henceforth called the "s-route").

#### *3.2.2 Protocol messages*

SLRouting uses packet structures given in Fig.6 for its protocol messages. For faster and reliable route update management, SLRouting uses techniques such as sequence numbering, split horizon, and poison reverse [6]. Nevertheless, push and pull message techniques are also used for the route messaging [18]. push messages can

be categorized as hello, KAM, RRS, whereas pull messages can be categorized as RRQ. Note that the B-Table is not used to generate both RRS and RRQ messages; the B-Table is used only to store temporary and backup route records.

Route Request (RRQ) messages are used to request either entire or partial routing table from a node. Note that this implementation supports requests only for the entire routing table. A RRQ, which requests entire routing table sets the SLRouting header, given in Fig.6.a, as follows:  $command \rightarrow$  RouteUpdate,  $RU\_Com$  $mand \rightarrow REQUEST, REQ\_Type \rightarrow EntireTable, NOE$  $\rightarrow$  255, and both *Auth-Type* and *Auth-data*  $\rightarrow$  as negotiated in neighbor discovery.

Route Response (RRS) messages are generated either as a response to a request or as route advertisement messages. SLRouting uses two types of route advertisement messages: periodic and triggered. For example, as displayed in Fig.4, when i responds to  $k_1$ , i sets the parameters of Fig.6.a as follows: *command*  $\rightarrow$  Route-Update,  $RU\text{-}Command \rightarrow$  RESPONSE,  $REQ\text{-}Type \rightarrow$ 0xff,  $NOE \rightarrow$  as per the MTU, and both  $Author\_Type$  and  $\text{Aut}h\text{-}data \rightarrow$  as negotiated in neighbor discovery. After setting the SLRouting header parameters, i adds RUMs for each VALID route record present in the M-Table. NoE is determined according to the MTU value of a particular interface. Depending on the MTU value and the number of route records in the M-Table, i may send more than one RRS message to  $k_1$ . Note that split horizon is considered while generating the RRS messages.

**Route Tag** of RUM header (See Fig.6.b) is considered to be the most vital field. In this implementation, Route Tag is segregated as follows. The most significant byte is reserved for future implementations, and the least significant byte is divided as given below.

• K3 | K2 | K1 | 0 | TrigUpdate | ValidRoute | PoisonedRoute  $\vert 0 \vert \vert$ 

By setting  $K1$ ,  $K2$ , and  $K3$ , SLRouting indicates the parameters used for composite metric calculation. Triggered updates are marked using the "TrigUpdate" flag. In addition, SLRouting uses "ValidRoute" and "PoisonedRoute" flags to mark VALID routes and poisoned routes (i.e., unreachable destinations) respectively.

Periodic update messages: Nodes generate periodic update messages by using routes in the M-Table, and employing both split horizon with poison reverse techniques at each Periodic-Update interval. Nodes use interfaces' MTU values to calculate the number of RUM s (i.e., set NOE in Fig.6.a) that can be added to an advertisement. Further, nodes forward periodic advertisement messages to all neighbors present in the N-Table.

Triggered update messages: Triggered updates are introduced to provide fast route propagation. Using triggered update messages, the route convergence time of the Bellman-Ford algorithm is reduced to  $O(|k| * |E|) *$ 

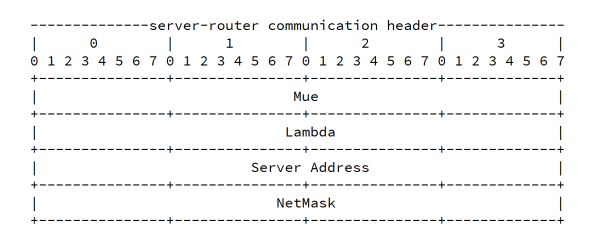

Figure 7: Server-router communication header

5s, where  $|k|$  is number of nodes,  $|E|$  is number of links, and 5s is the maximum time between two triggered updates. However, given the explanations in [4] and [6], triggered updates may cause excessive loads on the network links, particularly when a large number of routers are connected using slow links.

To avoid excessive loads, SLRouting uses two provisions: 1.) only changed routes are considered for triggered updates; 2.) to limit the frequency of triggered updates, SLRouting uses a waiting timer, TriggerHold-Down, between two triggered update messages. The TriggerHoldDown timer is an event that expires within a random interval between TrigMAX and TrigMIN.

For complex networks, even with the triggered updates, the route convergence time is quite high [20]. Therefore, to handle critical scenarios such as advertisements about unresponsive neighbors or broken routes, SLRouting uses fast triggered update messages. In such scenarios, before *TriggerHoldDown* expires, nodes send fast triggered update messages by setting TrigUpdate and *BrokenRoute* flags in the *Route\_Tag* of SLRouting header. Such messages will propagate through the network with a maximum link propagation delay.

#### *3.2.3 Server-Router Communication Protocol*

If the K3 controllable coefficient is considered for route computation, SLRouting requires the servers to advertise their usage information to the gateway router (assuming that the gateway routers are configured with SLRouting). The gateway router is the device that connects end hosts to the ISP network. For example, the gateway router can be a router provided by an ISP. All servers that participate in SLRouting must have the IP address of the gateway router configured.

Servers advertise their usage information at each Svr-RtrTimer period by filling the server-router communication header (SRC) illustrated in Fig. 8. Servers periodically advertise their details including the IP address, network mask, and  $\mu$  and  $\lambda$ .

When a gateway router receives an SRC message, using (8), the router calculates the average packet processing delay at server  $j$  (see Fig.2). The router then updates the associated route record of the M-Table. As a matter of fact, the route record is updated regardless

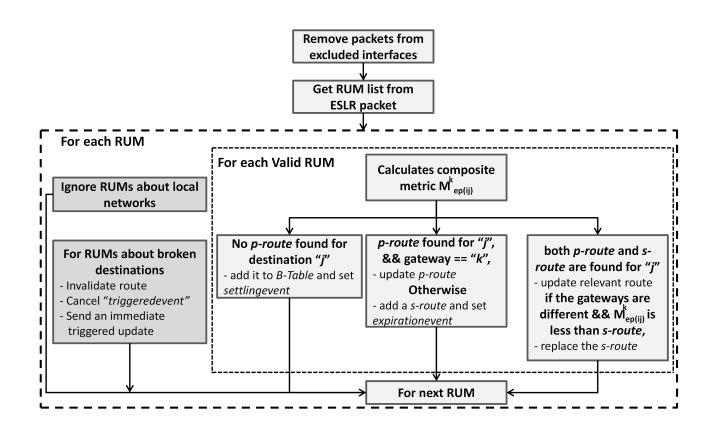

Figure 8: Processing steps of RUMs

the existing route metric value (i.e., greater or lesser).

$$
\dot{d}_j = 1/(j_\mu - j_\lambda) \tag{8}
$$

#### *3.2.4 Process route responses (*RRS*)*

Nodes can receive response message for one of the following reasons: as a response to an RRQ, as a periodic update message, as a triggered update message, or as an SRC. Regardless of the message type, initial processing is same for RRS. At the initial processing, nodes validate message packets for their authenticity. Packets are then analyzed for IP and transport layer information (i.e., socket tags). Finally, according to the command of the SLRouting header, nodes forward messages for process modules. Note that the processing of KAM, RRQ, and SRC messages were explained in Section 3.1, Section 3.2.2, and Section 3.2.3, respectively.

Owing the fact that the processing of RRSs may edit the routing table, the messages should be validated carefully. First, all messages received via excluded interfaces are ignored. If the message is from a legitimate interface, then the message is authenticated to determine whether the message is from a valid neighbor. Because SLRouting uses link local broadcast/multicast addresses to send route update messages, it is also worth checking to see whether the update message is from one of its interfaces. Such messages are also ignored.

After validating the update message, the node processes RUM s individually. Figure 8 illustrates the processing steps. If the RUM is about a poisoned route, i.e., unresponsive network, the node then invalidates the corresponding routes on both the M-Table and the B-Table. After that, the node sends the triggered updates about the unresponsive routes (see Fig.8). Otherwise, as explained in Section 2.1, for the destination network prefix  $(j)$ , the node calculates the composite metric  $(M_{ij}^k)$ . The node uses the following parameters to calculate  $M_{ij}^k$ : average processing delay of processing node  $(i)$ , average link delay between i and the adjacent node k, and the metric value listed in the RUM  $(\bar{d}_{kj})$ .

The node then checks whether an m-route and a p*route* are available for  $j$ . If no route is found, the node adds the j to the  $B$ -Table as a p-route and sets a settlingevent. In the case where a node finds that a p-route is available in the  $B$ -Table for j, the node processes the RUM as follows.

If the gateway of the *p-route* is  $k$ , the node updates the p-route and resumes its existing event. Otherwise, the node creates an *s-route* to the destination  $i$  using the values of RUM, and sets an expiration event. In case both the p-route and the s-route are found for j, the node selects the relevant route record and updates it by comparing the sender address  $(k)$  with a gateway address. However, if none of the routes have their gateway as k, and the calculated  $M_{ij}^k$  is smaller than the metric of the s-route, the node replaces the existing s-route by the values of new RUM.

p-routes in the B-Table will be moved to the M-Table after expiring the settling event. This event might either add a new route to the M-Table or update an existing m-route. In either case, SLRouting sets the changed flag, sets status as VALID and, marks the route as PRI-MARY. In addition, an expiration-event will be added to the updated route. Note that, while updating  $p$ routes in M-Table, SLRouting make sure that B-Table does not posses a stable s-route which has less metric than that of the p-route.

SLRouting uses highly varying parameters, i.e., average packet waiting time at a router, to calculate the composite metric. Therefore, an argument can be made that highly varying parameters may cause route oscillations or frequent route update messages. Nevertheless, it is possible that one or more events can occur before completion of a particular event (e.g., a particular interface goes down and comes back up frequently). SLRouring uses several techniques to overcome such problems.

The first technique is that SLRouting uses hold-down timers. When a hold-down timer starts for a particular event, another event for the same route is not permitted to be processed in the node until the first holddown timer expires (e.g., no route in the M-Table will update until the route is settled in the B-Table). The second technique is that SLRouting uses stable routes (i.e., routes in the  $M$ -Table) to generate update messages and send them periodically rather than flooding as link-state protocols do [13]. Thus, periodic updates may not cause route oscillations. However, given the fact that SLRouting uses triggered update messages, nodes may create *chatty* mode updates [13].

#### *3.2.5 Route invalidation*

SLRouting uses route invalidation to handle route records that move from VALID state to INVALID, BRO-KEN, or DISCONNECTED states.

• The associated expiration event has expired (move to INVALID).

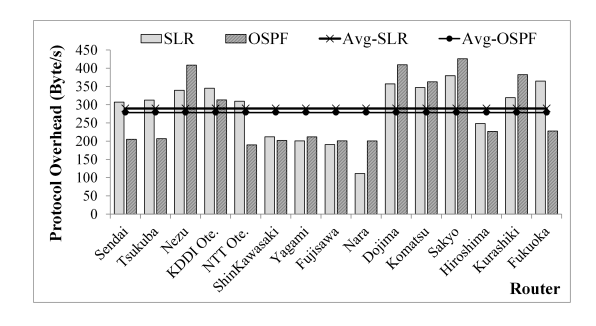

Figure 9: Protocol overhead for nodes

- The attached interface is set as down, or a neighbor record is invalidated and the neighbor module invalidates all route records referring to the invalidated neighbor as their gateway (moved to DIS-CONNECTED).
- A broken destination prefix is received from a neighbor (moved to BROKEN).

Depending on the state and the routing table, nodes process the changed routes as follows:

- An *m-route* is invalided by changing its state to INVALID, and the SLRouting checks for the associated p-route and s-route that matches the destination of the m-route. If no s-route is found, then the m-route is updated using the latest values of the p-route. However, if an s-route is found and the metric of the s-route is smaller than that of the p-route, both the m-route and the p-route are then replaced using the values of the s-route.
- An *m-route* is invalidated by changing its state to DISCONNECTED, and an s-route is found. Both the m-route and the p-route are then replaced using the values of the s-route. Otherwise, events will be scheduled (using *Garbage-collection* time) to remove both the m-route and the p-route.
- An *m-route* is invalidated by changing its state to BROKEN. Without further ado, events are scheduled to remove both the m-route and the p-route from the routing tables.
- If an *s-route* is invalidated, regardless of the route state, an event is scheduled to remove the route.

Note that, owing to the protocol specification, p-routes are not designed to be invalidated independently.

# 4. EVALUATION

The first prototype of the SLRouting protocol is implemented using the ns-3 simulator. The ns-3 simulator is used because it supports most of the general packet structures, and its IP stack is similar to the Linux IP

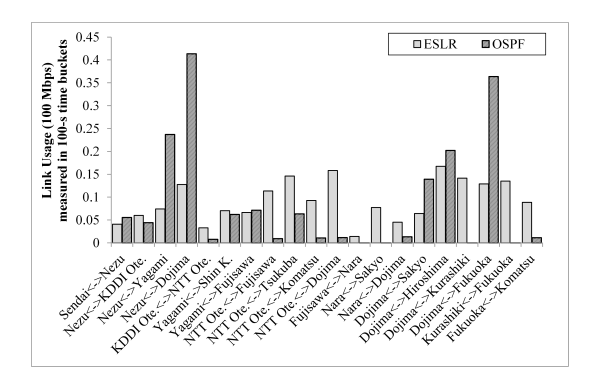

Figure 10: Link utilization

stack. The first version of SLRouting is publically available and can be found in reference [20].

For the basic functional evaluation, we used WIDE network's topology [16]. By assuming the WIDE network as an ISP, for more realistic evaluation, we placed both content servers and clients at random locations. We made sure that packet arrivals for each source and destination pair, including routers, followed a Poisson process.

We executed five simulations; in each simulation, we randomly disconnected links and routers to check the message flow and the route recovery features of the protocol. We noticed that SLRouting was able to recover a broken link within of 2.5 to 10 ms. Moreover, the protocol displayed 99% packet delivery.

The SLRouting first evaluated for routing overhead compared to OSPF. As plotted in Fig.9, on average, both OSPF and SLRouting create similar overhead for the routers. However, when considering routers such as KDDI-Otemachi and NTT-Otemachi, the proposed protocol results in reasonable protocol overhead. The reasons are that SLRouting still does not support route summarization [18], and this in turn increases the size of the routing tables of those routers. Such circumstances may cause chattiness in the protocol [18]. Subsequently, those routers must process more route update messages.

We then compared the primary goal of TE: resource utilization. Observing the results plotted in Fig.10, we can notice that OSPF was unable to utilize the available network links properly. SLRouting, however, utilized almost every link in the topology. Thus, none of the links display any excessive load compared to OSPF. This is because SLRouting performs packet routing based on the propagation delay, and the propagation delay is thus calculated mainly according to the states of the network resources. Strategically, if a node identifies that a network path (i.e., a route) is busy, and the propagation time is higher, the node then quickly switches to the backup path. It is then proved that the proposed hypothesis: determine minimal delay route paths according to the states of network devices, can be used to achieve routing optimization.

## 5. CONCLUSIONS

This paper introduced a novel routing protocol, SLRoutuing, which computes the route matrix by calculating the cumulative packet propagation delay. The SLRouting is introduced to contemplate both ISP and CP information to facilitate TE according to the requirements of both the ISP and the CP. SLRouting ensures loop-free route management using diffusing computation concept and the coordinated update approach. The first version of SLRouting was implemented using the ns-3 simulator [20]. Results suggest that routing optimization can be achieved by contemplating both ISP and CP information for packet routing.

This study is, however, an ongoing research. The next version, Extended SLRouting (ESLR), will be compatible with route summarization (i.e., VLSM), IPv6, and interoperability. Nevertheless, for rigorous test and evolution under real ISP conditions, the Rocket Fuel networks will be used with OSPF-TE configure on it.

# 6. ACKNOWLEDGMENTS

We express our sincere gratitude to Prof. Fumio Teraoka for his invaluable discussions for this project. This work was also partially supported by funds of SECOM Science and Technology Foundation, MEXT/JSPS KAK-ENHI Grant (B) Number 24360230 and 25280033, MEXT Scholarship for Research Students, Keio University Doctorate Student Grant-in-Aid Program, and the Keio University KLL Ph.D. Research Grant Program.

# 7. REFERENCES

- [1] AKAMAI. Facts and figures. https://www.akamai.com/us/en/about/factsfigures.jsp, Accessed:2015/Aug.
- [2] Antic, M., Maksic, N., Knezevic, P., and SMILJANIC, A. Two phase load balanced routing using ospf. Selected Areas in Communications, IEEE Journal on 28, 1 (January 2010), 51–59.
- [3] Cheng, C., Riley, R., Kumar, S. P. R., and Garcia-Luna-Aceves, J. J. A loop-free extended bellman-ford routing protocol without bouncing effect. SIGCOMM Comput. Commun. Rev. 19, 4 (Aug. 1989), 224–236.
- [4] DALLY, W., AND TOWLES, B. Principles and Practices of Interconnection Networks. Morgan Kaufmann Publishers Inc., San Francisco, CA, USA, 2003.
- [5] Garcia-Lunes-Aceves, J. Loop-free routing using diffusing computations. Networking, IEEE/ACM Transactions on 1, 1 (1993), 130–141.
- [6] Heap, G. T., and Maynes, L. CCNA Practical Studies. Cisco Press, 2002.
- [7] Jaffe, J., and Moss, F. A responsive distributed routing algorithm for computer networks. Communications, IEEE Transactions on 30, 7 (July 1982), 1758–1762.
- [8] Jiang, W., Zhang-Shen, R., Rexford, J., and Chiang, M. Cooperative content distribution and traffic engineering in an isp network. SIGMETRICS Perform. Eval. Rev. 37, 1 (jun 2009), 239–250.
- [9] Khanna, A., and Zinky, J. The revised arpanet routing metric. SIGCOMM Comput. Commun. Rev. 19, 4 (Aug. 1989), 45–56.
- [10] KLOTH, A. K. Advanced Router Architectures. CRC Press, Inc., 2005.
- [11] LABOVITZ, C., IEKEL-JOHNSON, S., McPherson, D., Oberheide, J., and Jahanian, F. Internet inter-domain traffic. SIGCOMM Comput. Commun. Rev. 41, 4 (Aug. 2010).
- [12] LITTLE, J. D. C. Or forum—little's law as viewed on its 50th anniversary. Oper. Res. 59, 3 (May 2011), 536–549.
- [13] MEDHI, D., AND RAMASAMY, K.  $7 {IP}$  traffic engineering. In Network Routing, D. Medhi and K. Ramasamy, Eds. Morgan Kaufmann, 2007, pp. 194 – 236.
- [14] Medhi, D., and Ramasamy, K. 8 {BGP}. In Network Routing, D. Medhi and K. Ramasamy, Eds. Morgan Kaufmann, San Francisco, 2007, pp. 238 – 279.
- [15] Poese, I., Frank, B., Smaragdakis, G., Uhlig, S., Feldmann, A., and Maggs, B. Enabling content-aware traffic engineering. SIGCOMM Comput. Commun. Rev. 42, 5 (Sept. 2012), 21–28.
- [16] PROJECT, W. Wide internet. http://two.wide.ad.jp/, Accessed:2015/Aug.
- [17] SOBRINHO, J. Algebra and algorithms for qos path computation and hop-by-hop routing in the internet. In INFOCOM 2001. Twentieth Annual Joint Conference of the IEEE Computer and Communications Societies. Proceedings. IEEE (2001), vol. 2, pp. 727–735.
- [18] Twain, M. 3 routing protocol framework and principles. In Network Routing, D. Medhi and K. Ramasamy, Eds. Morgan Kaufmann, 2007, pp. 194 – 236.
- [19] Wang, N., Ho, K., Pavlou, G., and Howarth, M. An overview of routing optimization for internet traffic engineering. Communications Surveys Tutorials, IEEE 10, 1 (First 2008), 36–56.
- [20] Wijekoon, J. Server link router state routing protocol for ns3. https://github.com/janakawest/ESLR, Accessed:2015/Aug.